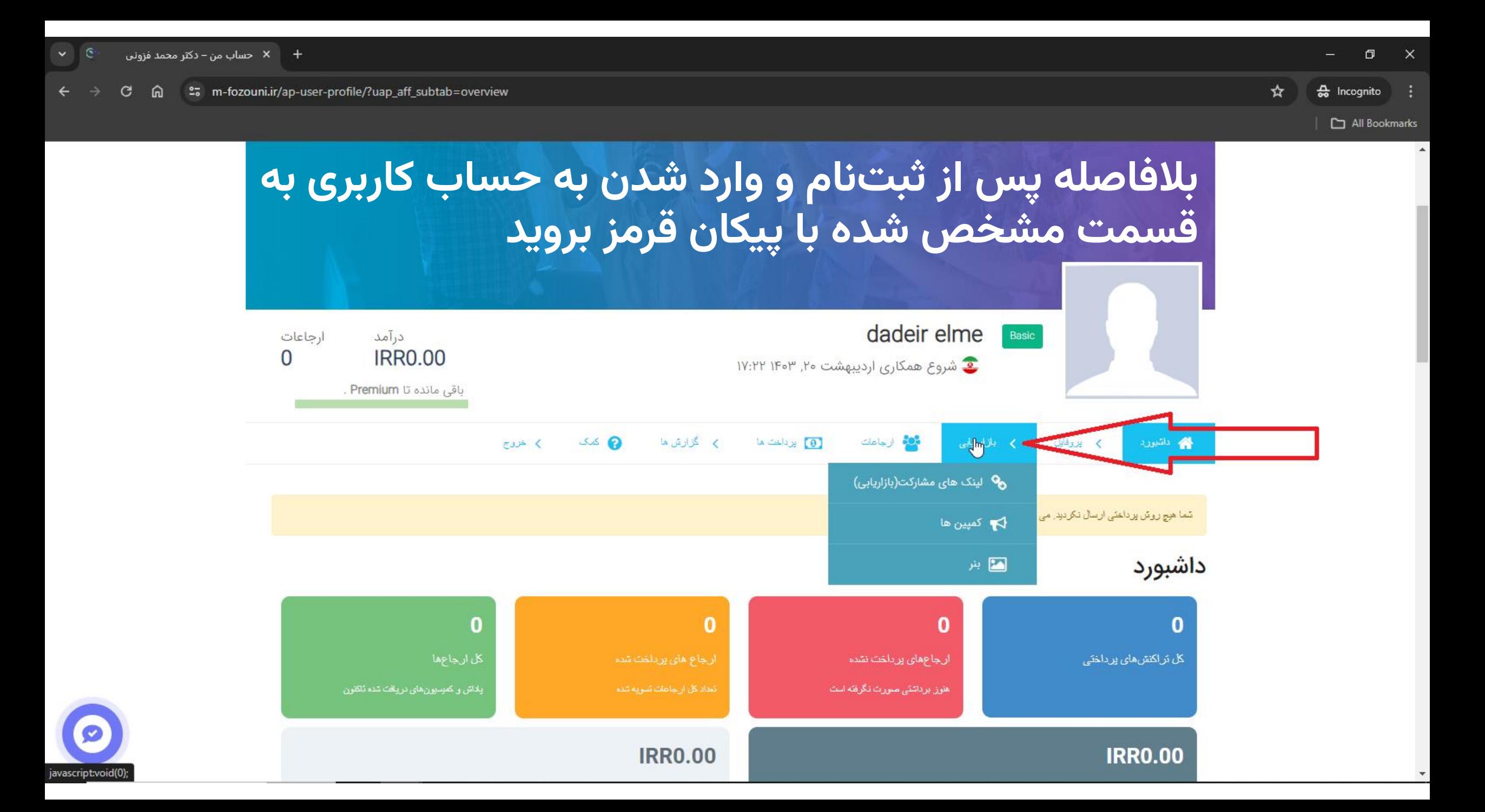

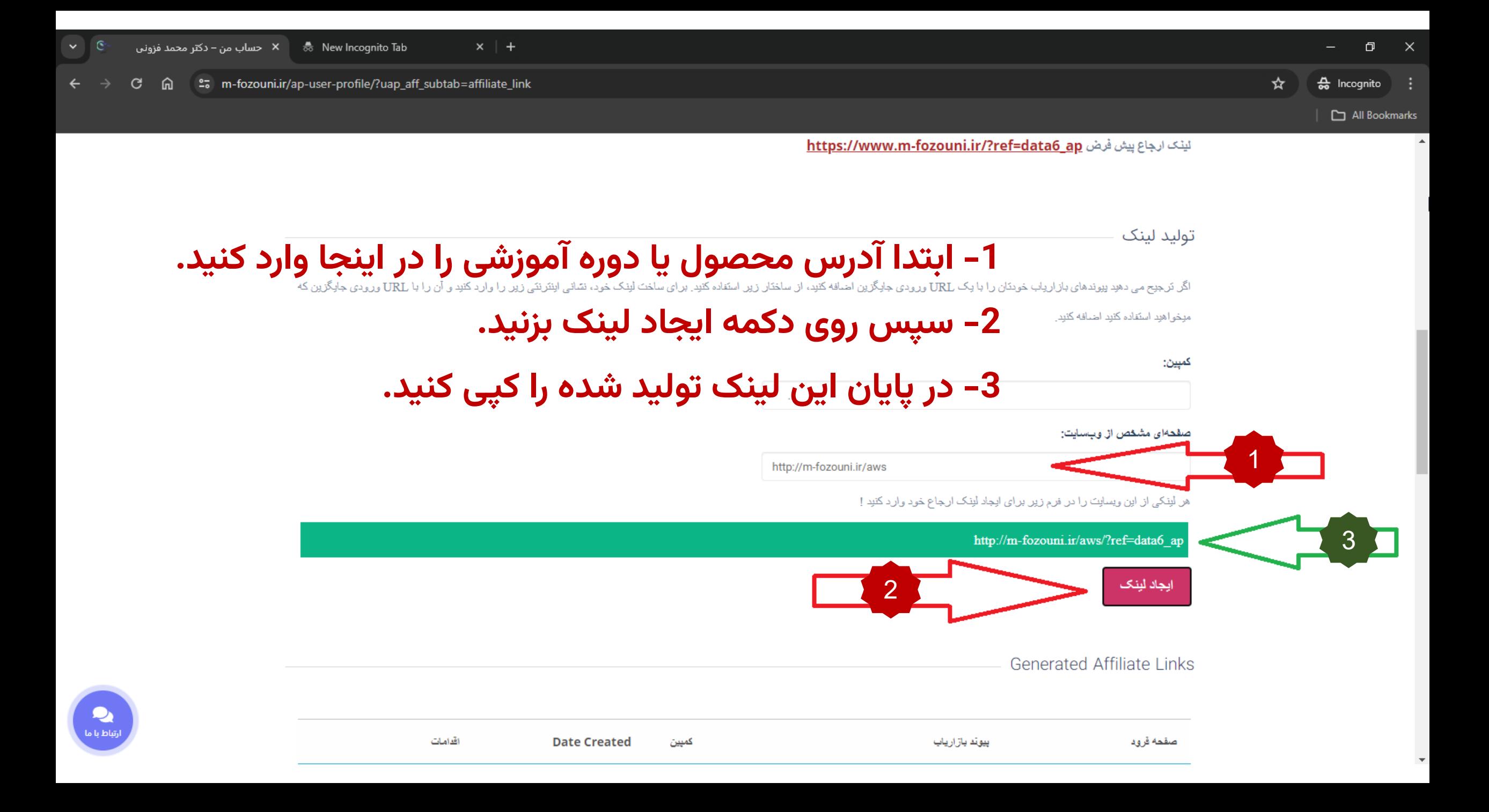

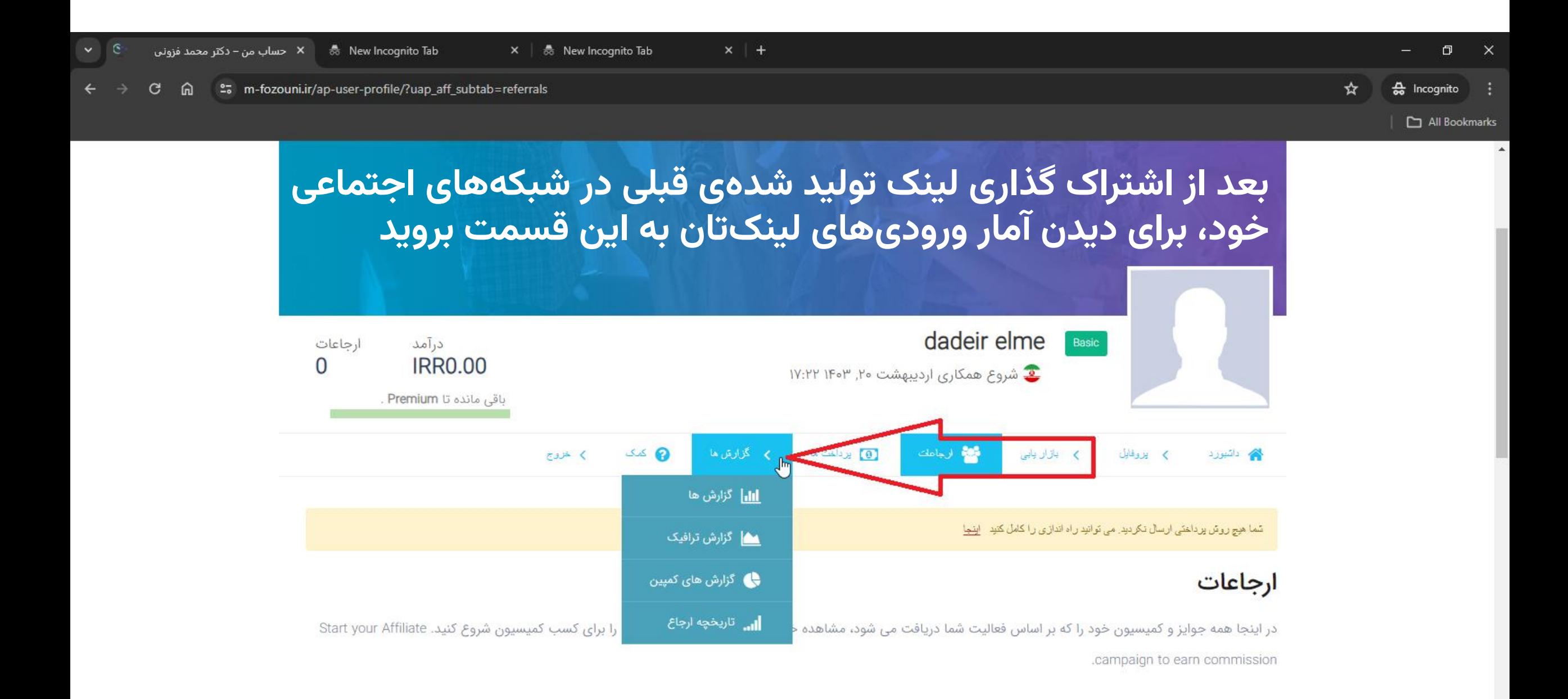

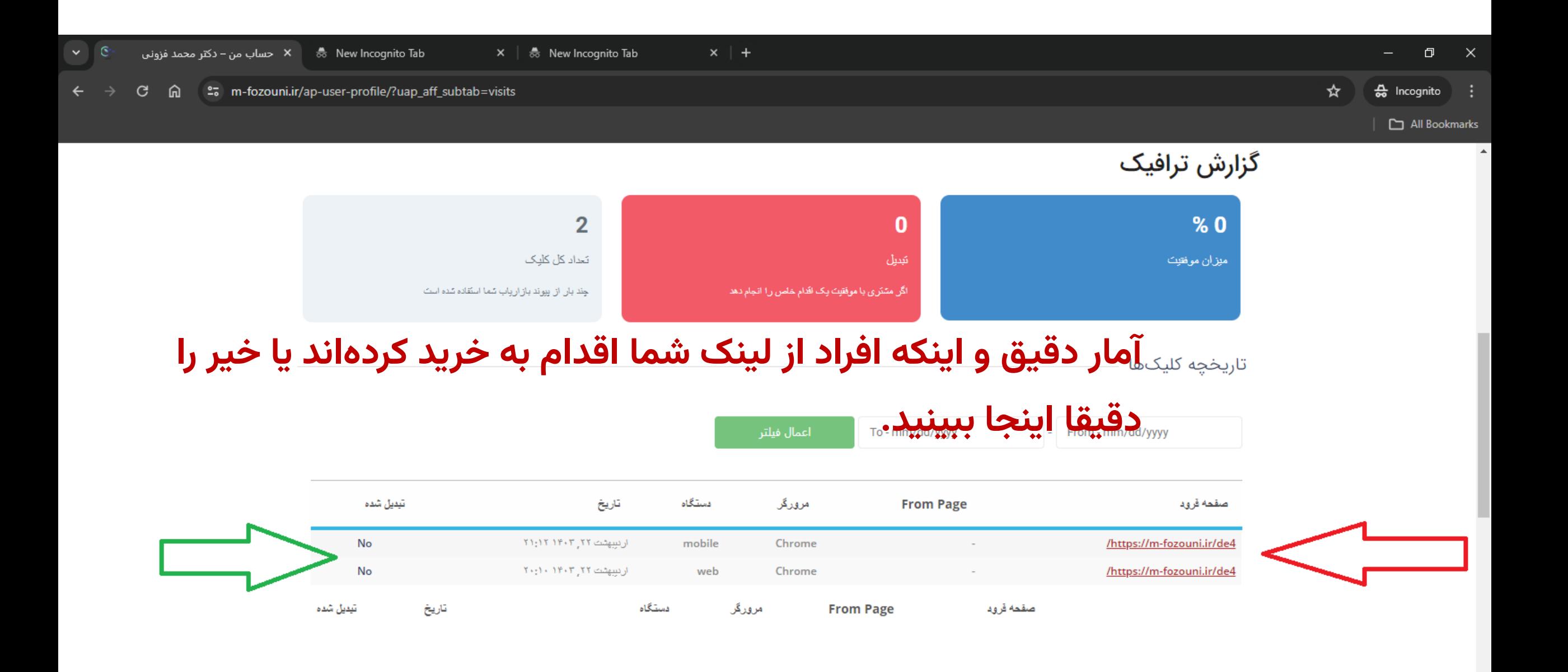

**یادتان باشد شما بیش از انکه یک بازاریاب باشید، در حال شناساندن یک برندآموزشی اصیل و معتبر به عزیزان خود هستید. اینروزها چنین مجموعه هایی بسیار کم و نایاب هستند. پس کار شما، عالوه بر مزد مادی، پاداش های معنوی بسیاری نیز برای کل افراد جامعه به ارمغان خواهد آورد.**

با آرزوی فردایی روشن برای همگان